## Moodle操作說明 (十六)設定分組

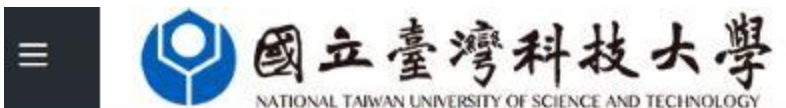

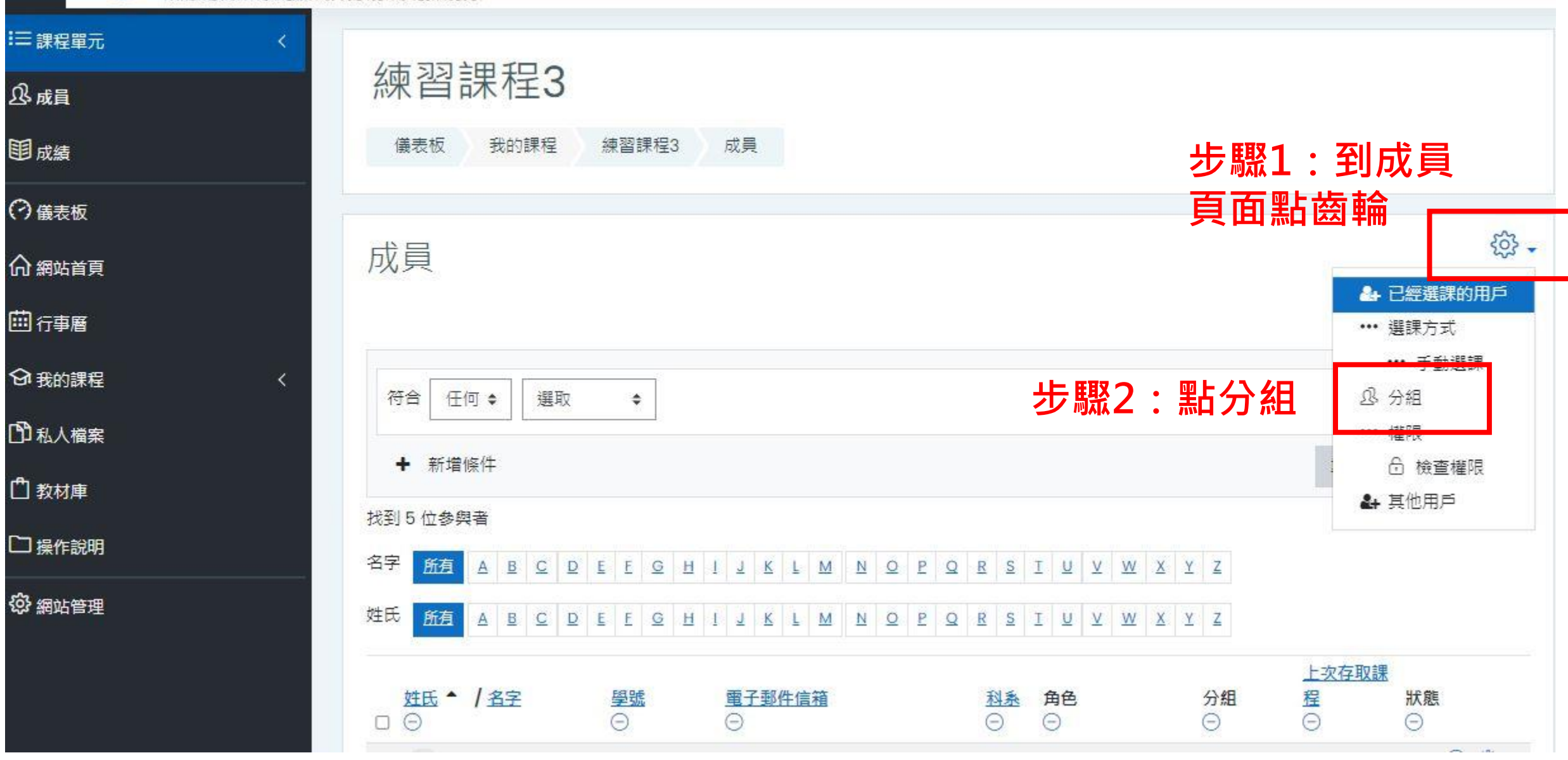

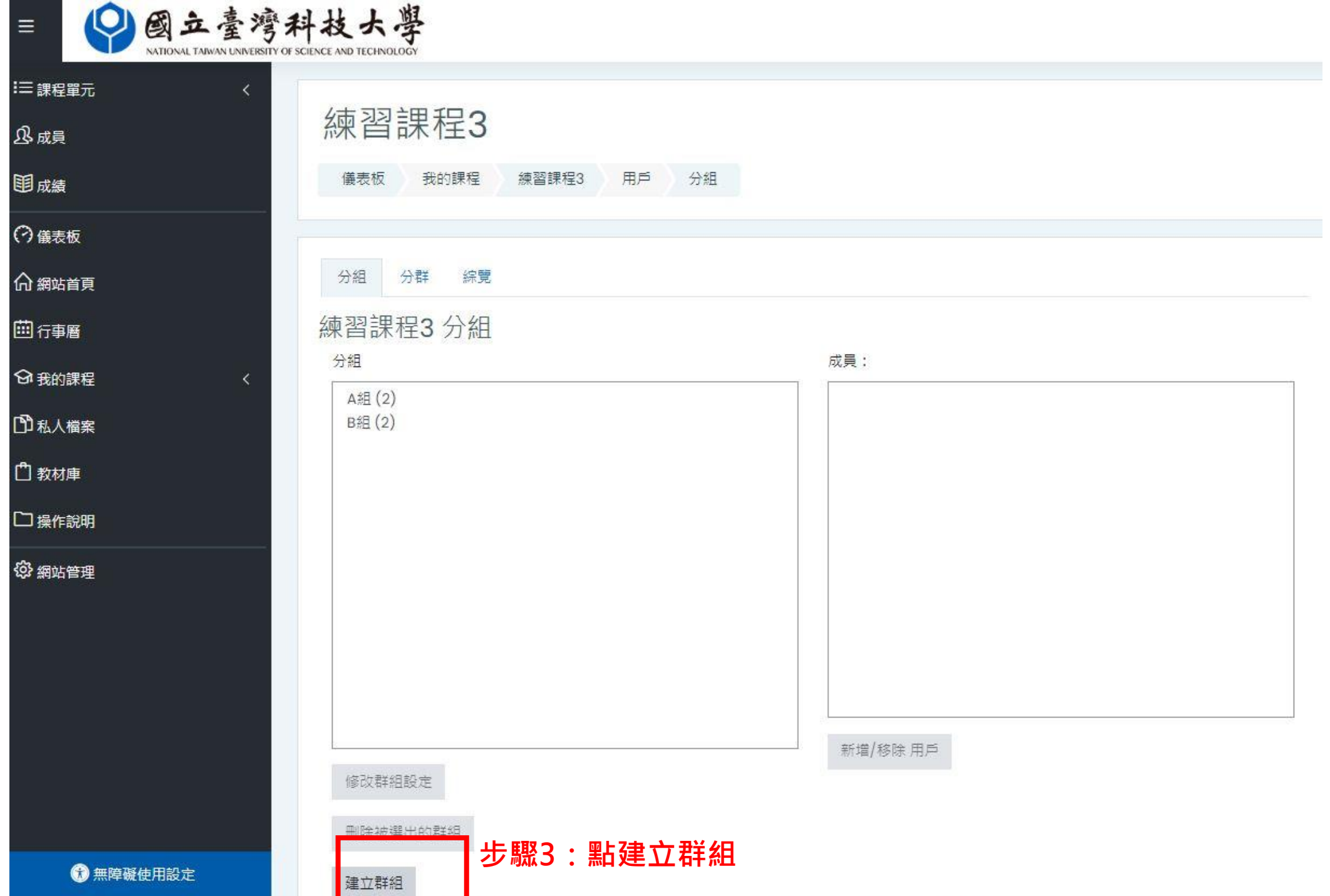

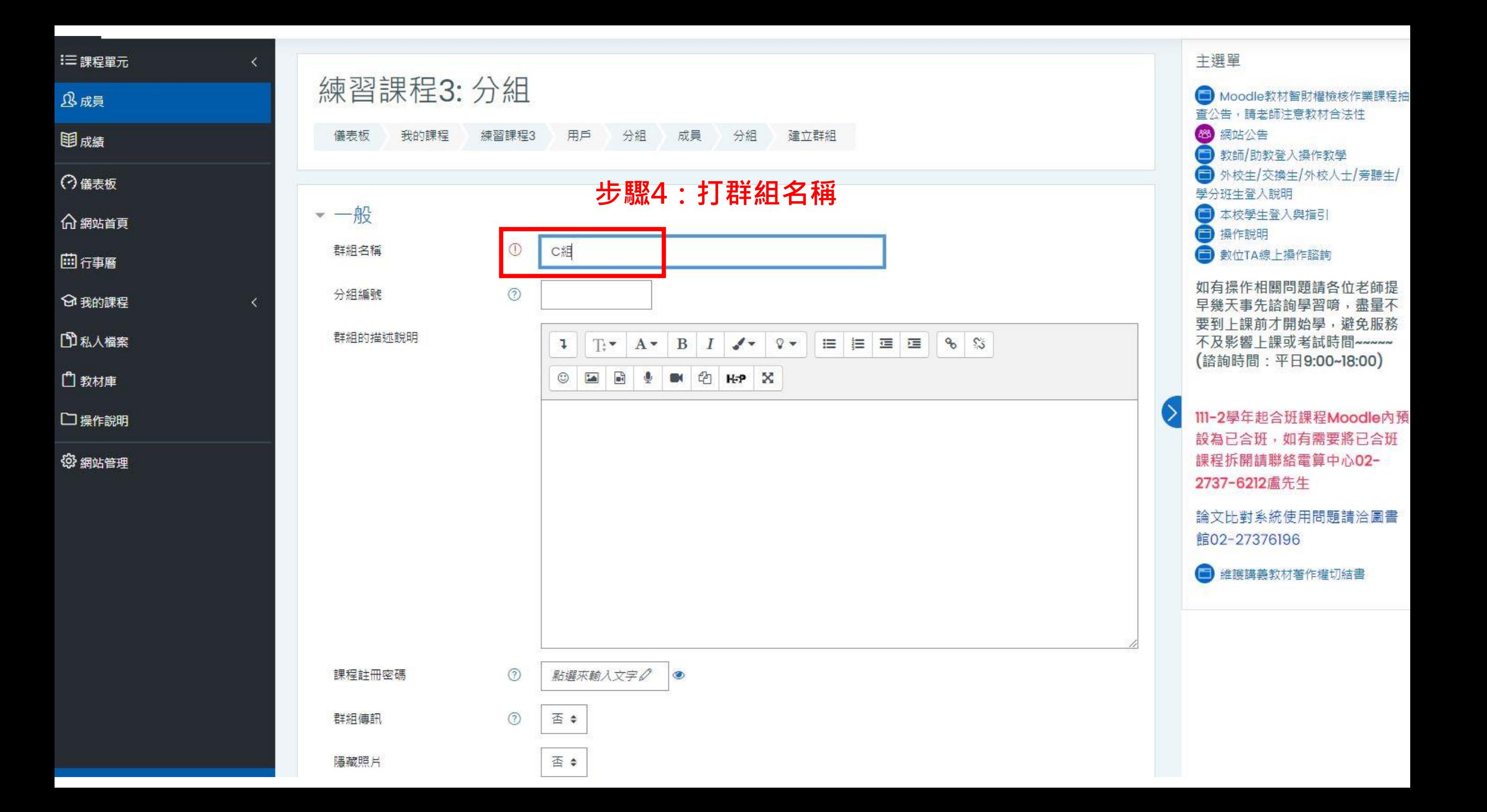

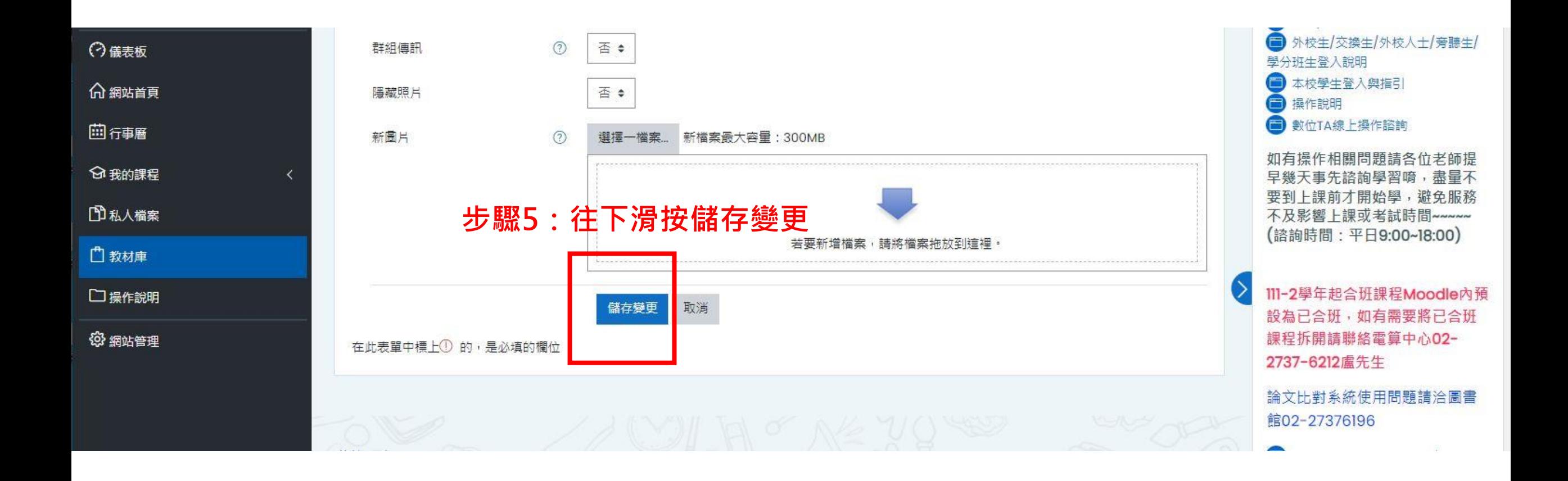

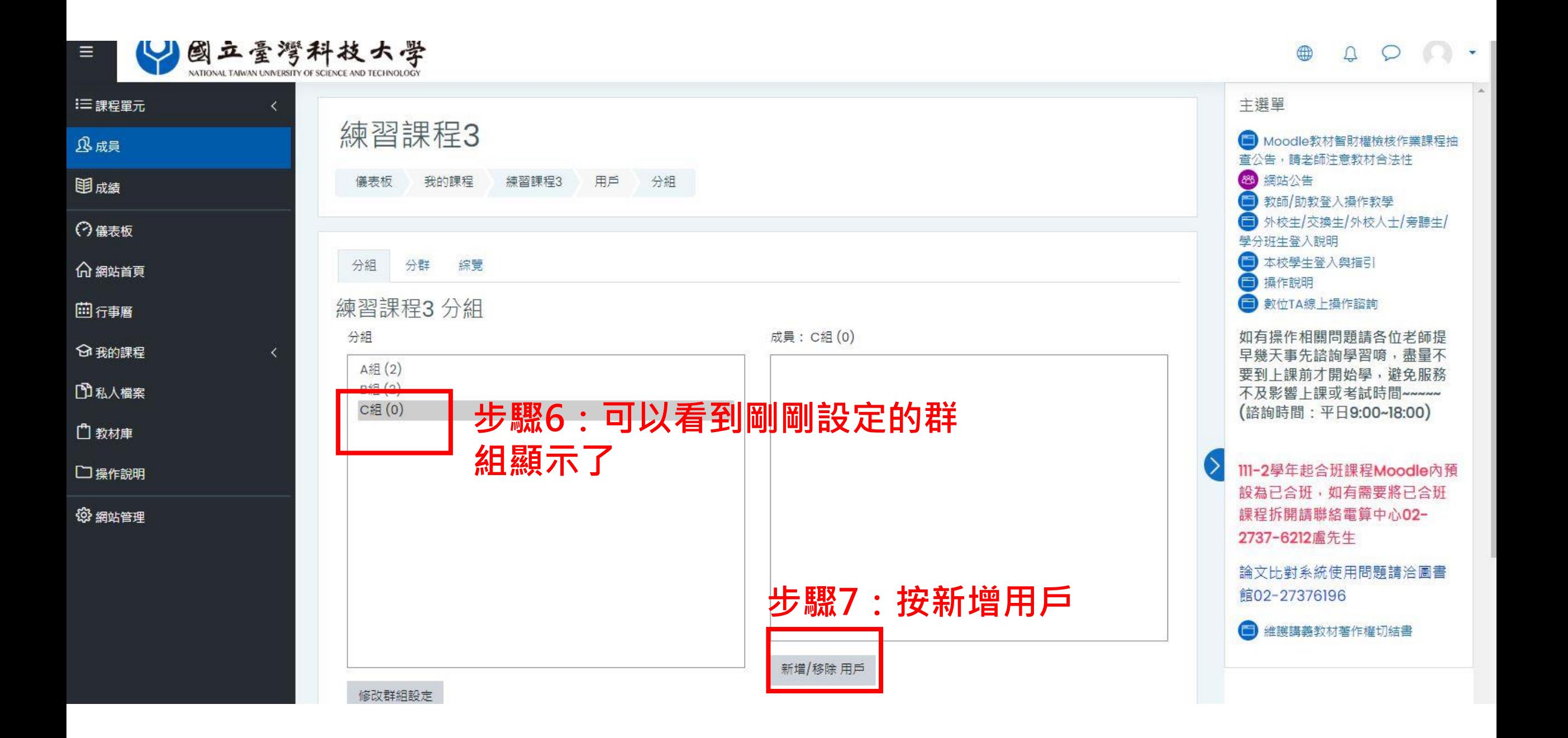

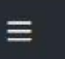

◎國立臺灣科技大學

 $\begin{array}{c} \mathbf{Q} \end{array}$  $\circ$  0  $\oplus$ 

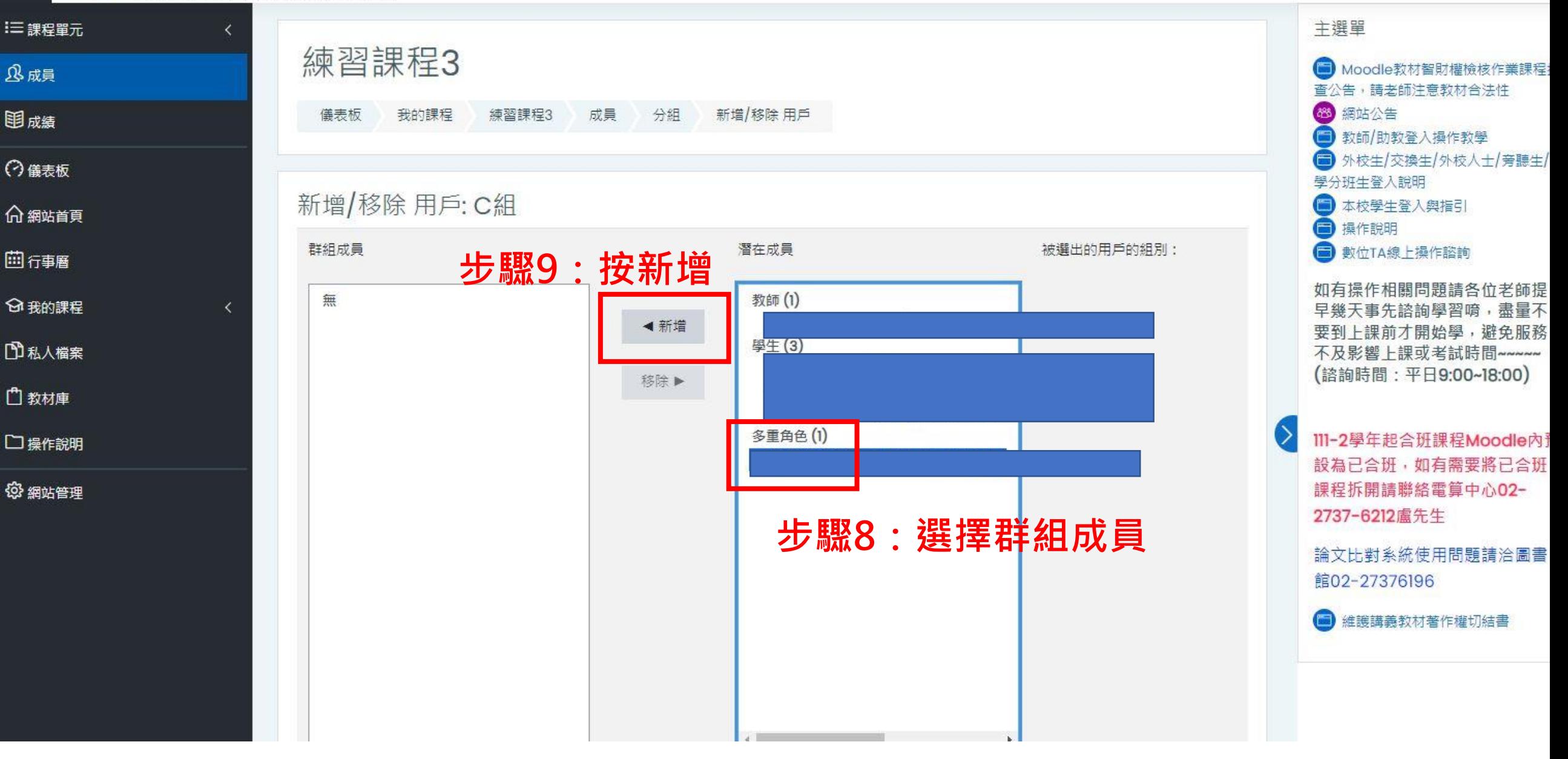

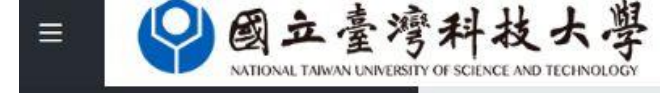

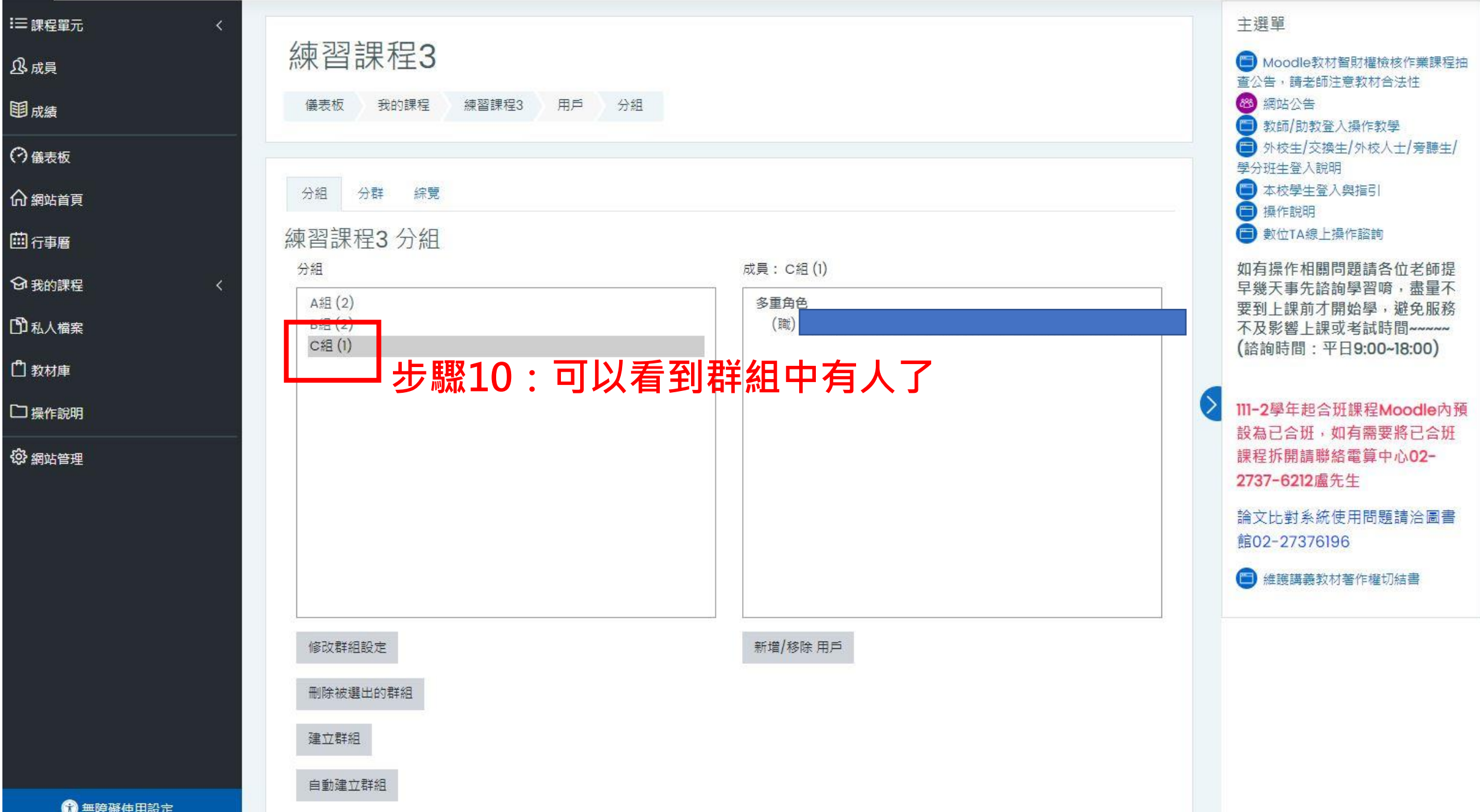

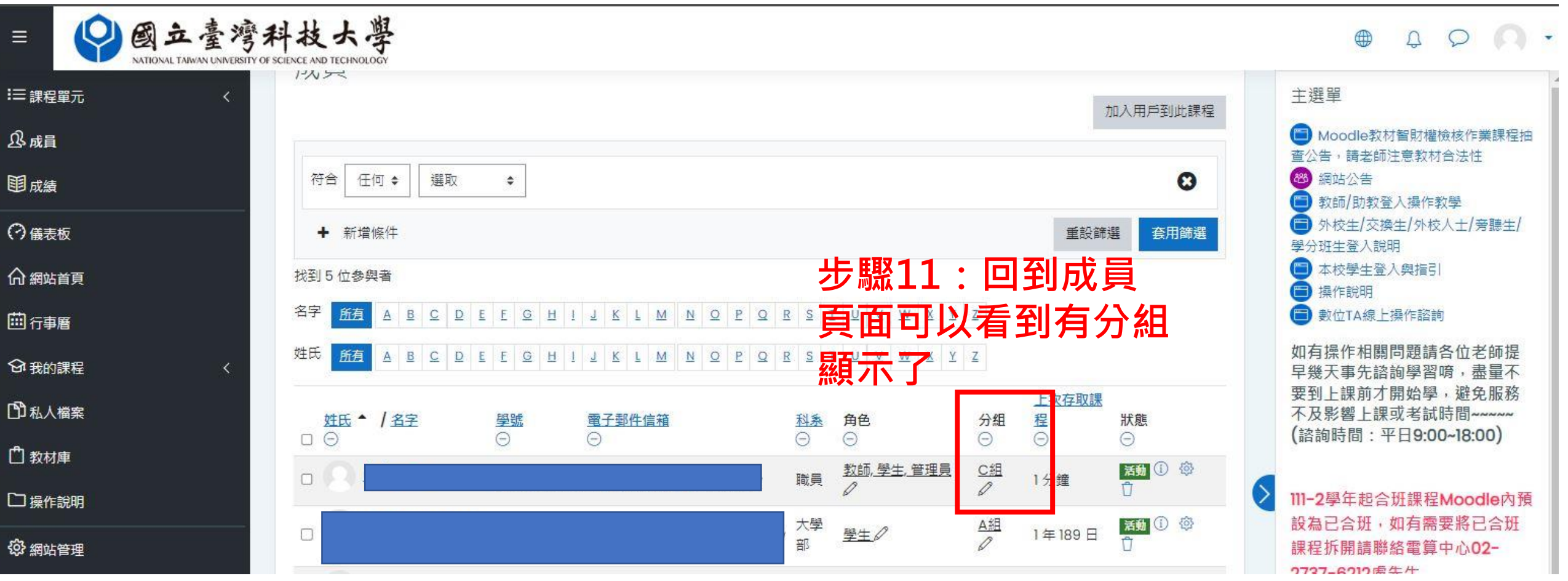